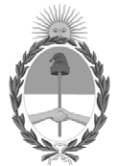

**República Argentina - Poder Ejecutivo Nacional** 2020 - Año del General Manuel Belgrano

# **Informe**

**Número: IF-2020-90908844-APN-DNFYD#ENACOM** 

IF-2020-90908844-APN-DNFYD#ENACOM $\rm CIUDAD\ DE\ BUENOS\ AIRES\ Lunes\ 28\ de\ Diciembre\ de\ 2020$ 

**Referencia:** INSTRUCTIVO DE OPOSICIONES

# **INSTRUCTIVO DE OPOSICIONES**

**Aportes No Reembolsables - Resoluciones ENACOM N° 2899/2018; 4701/2018; 4751/2019, 363/2020, 2539/2019, 270/2020, 731/2020 y 737/2020.**

### **1. OBJETO**

El presente Instructivo tiene como objeto establecer el procedimiento de las Oposiciones de acuerdo al acápite 6.1 del Pliego de Bases registrado en el GENERADOR ELECTRÓNICO DE DOCUMENTOS OFICIALES como Anexo IF-2020-23879689-APN-DNFYD#ENACOM en el marco de la Convocatoria PARA LA ADJUDICACIÓN DE APORTES NO REEMBOLSABLES EN EL MARCO DEL PROGRAMA CONECTIVIDAD y las Oposiciones correspondientes al acápite 6.2.1. del Pliego de Bases y Condiciones aprobado por Resolución ENACOM Nº 737/2020 como Anexo IF-2020-41201528-APN-DGAJR#ENACOM en el marco de la Convocatoria para la ADJUDICACIÓN DE APORTES NO REEMBOLSABLES DESTINADOS A EMPRESAS CON PARTICIPACIÓN DE LOS ESTADOS PROVINCIALES, ambas convocatorias en el marco del PROGRAMA CONECTIVIDAD

## **2. PROCEDIMIENTO DE OPOSICIÓN**

### 2.1 Consideraciones Generales

Que conforme lo establecen los Pliegos de Bases para la convocatoria de Adjudicación de Aportes No

Reembolsables en concordancia a las Resoluciones ENACOM Nº 731/2020 y 737/2020, los Proyectos a financiarse no podrán incluir localidades donde ya existan otros Licenciatarios de Servicios TIC que estén prestando Servicio Fijo de Acceso a Internet Residencial y cuenten con una cantidad de accesos equivalentes a, al menos, un CINCO POR CIENTO (5%) de la población de la localidad.

En el supuesto, de presentar un Proyecto en localidades donde existan Licenciatarios TIC con las condiciones arriba descriptas deberá darse curso al denominado **Procedimiento de Oposición.**

A tal fin, se notificará a tales prestadores publicándose a su vez la solicitud de ANR en la página del ENACOM *www.enacom.gob.ar*, por un plazo de DIEZ (10) días hábiles conjuntamente con el Proyecto presentado, y a ser financiado con los Aportes No Reembolsables en el marco de las convocatorias dictadas por las Resoluciones ENACOM Nº 731/2020 y 737/2020.

# 2.2 Del Procedimiento de Oposición

2.2.1. En el supuesto de presentarse un Licenciatario de Servicios TIC que se encuentre prestando Servicio Fijo de Acceso a Internet Residencial y cuente con una cantidad de accesos equivalentes a, al menos, el CINCO POR CIENTO (5%) en la localidad propuesta, deberá utilizar la plataforma *https://www.enacom.gob.ar/SU/formulario-oposicion* para efectuar la pertinente oposición.

A tal fin, deberá informar la localidad a la cual se desea oponer, junto con los datos correspondientes a la Licencia y el servicio prestado. Asimismo deberá consignar los datos de contacto y constituir un domicilio electrónico donde serán válidas todas las notificaciones.

2.2.2. Recibida la oposición por parte del ENACOM, la DIRECCIÓN NACIONAL DE FOMENTO Y DESARROLLO, en su calidad de área con competencia específica, deberá caratular la misma en el SISTEMA DE GESTIÓN DOCUMENTAL ELECTRÓNICA GDE.

2.2.3. Caratulada la oposición, deberá notificarse al domicilio electrónico del Licenciatario TIC oponente el número de expediente asignado para que en el plazo de VEINTE (20) días hábiles ingrese la documentación respaldatoria de la oposición formulada.

En dicho caso, el oponente deberá:

(i) Remitir una Certificación de Profesional independiente legalizada por Consejo Profesional correspondiente, que indique cantidad de accesos en la localidad al último día del mes anterior.

(ii) Remitir una muestra de facturas de clientes de esa localidad cuya cantidad no será inferior a VEINTICINCO (25) para localidades de menos de DIEZ MIL (10.000) habitantes ni menor a CINCUENTA (50) para localidades con más de DIEZ MIL (10.000) habitantes. Todo ello con el límite a la cantidad total de clientes.

(iii) Denunciar el acto administrativo por el que se le otorgó licencia y registro de Servicio de Valor Agregado - Acceso a Internet.

(iv) Regularizar las obligaciones establecidas en la Resolución CNC N° 2.220/2012 ante el Organismo, si debiera algún periodo, previo a remitir la documentación requerida en i).

Toda la documentación y datos precitados deberá ser remitido por correo electrónico a la casilla *oposiciones\_su@enacom.gob.ar* o a través de la plataforma electrónica de Trámites a Distancia (TAD) del Sistema de Gestión Documental Electrónica (www.tramitesadistancia.gob.ar) correspondiente al trámite identificado por medio del número de expediente brindado por el ENACOM.

El ENACOM se reserva la facultad de solicitar documentación y/o información adicional que estime pertinente.

2.2.4. Recibida la documentación detallada en el apartado 2.2.3. el ENACOM, a través de la DIRECCIÓN NACIONAL DE FOMENTO y DESARROLLO procederá a notificar tanto al proponente del proyecto a ser adjudicado con Aportes No Reembolsables como al Licenciatario de Servicios TIC oponente que esté prestando Servicio Fijo de Acceso a Internet Residencial en la zona denunciada, el número de expediente electrónico por el que tramita la oposición formulada.

2.2.5. La DIRECCIÓN NACIONAL DE FOMENTO Y DESARROLLO realizara un informe preliminar de análisis económico y técnico sobre la oposición recibida a fin de ser evaluada la misma.

2.2.6. Realizado el informe del punto anterior, se remitirá la misma a la DIRECCIÓN NACIONAL DE DESARROLLO DE LA COMPETENCIA EN REDES Y SERVICIOS a los fines de que tome intervención respecto del marco competitivo que plantea la oposición recibida y, con la información disponible, emita informe desde su estricta incumbencia.

2.2.7. Con el informe emitido por la DIRECCIÓN NACIONAL DE DESARROLLO DE LA COMPETENCIA EN REDES Y SERVICIOS, la DIRECCIÓN NACIONAL DE FOMENTO Y DESARROLLO deberá realizar el informe final sobre la oposición planteada y confeccionar el proyecto de acto administrativo rechazando o admitiendo el proyecto presentado al amparo de las convocatorias de marras.

En el supuesto que el proyecto incluya más de una localidad y deba ser readecuado en virtud del informe del punto 2.2.6., deberá darse intervención al proponente para que lo ajuste y posteriormente confeccionar el pertinente proyecto de acto administrativo.

Asimismo deberá vincularse las actuaciones caratuladas para el procedimiento de oposición a las actuaciones electrónicas donde tramite la propuesta de proyecto de Aporte No Reembolsable en el marco de las Convocatorias citadas.

Digitally signed by Gestion Documental Electronica Date: 2020.12.28 19:36:40 -03:00

Pablo Leonardo Alberto Urquiza Director Nacional Dirección Nacional de Fomento y Desarrollo Ente Nacional de Comunicaciones